# ำเทที่ 3 วิธีดำเนินการวิจัย

ึการวิจัยครั้งนี้ มีวัตถุประสงค์เพื่อศึกษาบทบาทของผู้บริหารในการคำเนินการพัฒนา ้ คุณภาพผู้เรียนในโรงเรียนสังกัดสำนักงานเขตพื้นที่การศึกษาประถมศึกษาพระนครศรีอยุธยา เขต 1 และเพื่อเปรียบเทียบบทบาทของผ้บริหารในการดำเนินการพัฒนาคณภาพผ้เรียนในโรงเรียนสังกัด ้สำนักงานเขตพื้นที่การศึกษาประถมศึกษาพระนครศรีอยุธยา เขต 1 โดยจำแนกตามขนาดโรงเรียน ้ระดับการศึกษา และระยะเวลาในการดำรงตำแหน่งโดยมีรายละเอียดการดำเนินการวิจัย ดังต่อไปนี้

- 1. ประชากรและกล่มตัวอย่าง
- 2 เครื่องมือที่ใช้ใบการวิจัย
- 3. การสร้างหรือพัฒนาเครื่องมือที่ใช้ในการวิจัย
- 4. การเก็บรวบรวมข้อมูล
- 5. การวิเคราะห์ข้อมูล
- 6. สถิติที่ใช้ในการวิเคราะห์ข้อมูล

#### ประชากรและกลุ่มตัวอย่าง

ประชากรในการวิจัย ได้แก่ ผู้บริหารสถานศึกษา สังกัดสำนักงานเขตพื้นที่การศึกษา ประถมศึกษาพระนครศรีอยุธยา เขต 1 จำนวน 188 คน จำแนกเป็นโรงเรียนขนาดเล็ก 87 โรงเรียน โรงเรียนขนาดกลาง 89 โรงเรียน และ โรงเรียนขนาดใหญ่ 12 โรงเรียน (สำนักงานเขตพื้นที่ การศึกษาประถมศึกษาพระนครศรีอยุธยา เขต 1, 2557, หน้า 1)

ึกลุ่มตัวอย่างที่ใช้ในการวิจัยครั้งนี้ ได้แก่ คือ ผู้บริหารสถานศึกษา รองผู้บริหาร ิสถานศึกษา และรักษาการผู้บริหารสถานศึกษา สังกัดสำนักงานเขตพื้นที่การศึกษาประถมศึกษา พระนครศรีอยุธยา เขต 1 ปีการศึกษา 2557 จำนวน 123 คน ซึ่งได้มาโดยวิธีการสุ่มตัวอย่างแบบแบ่ง ชั้นภูมิ (Stratified random sampling) ซึ่งกำหนดขนาดตัวอย่างโดยวิธีการเปิดตารางสำเร็จรูปของ เครจซี่และมอร์แกน (Kreicie & Morgan) (สภาเพ็ญ จริยะเศรษฐ์, 2542, หน้า 84) ที่ระดับความ ้เชื่อมั่นร้อยละ 95 ได้กลุ่มตัวอย่างดังนี้ โรงเรียนขนาดเล็ก 47 โรงเรียน โรงเรียนขนาดกลาง 65 โรงเรียน และโรงเรียนขนาดใหญ่ 11 โรงเรียน ดังตาราง 4 ดังนี้

### ิตาราง 4 จำนวนประชากรและกลุ่มตัวอย่างของผู้บริหารสถานศึกษาจำแนกตามขนาดของ โรงเรียน

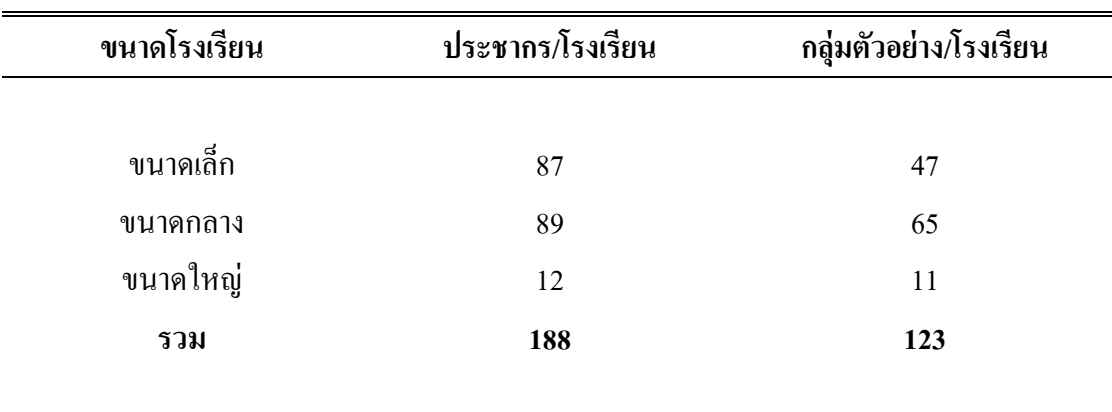

## เครื่องมือที่ใช้ในการวิจัย

เครื่องมือที่ใช้ในการวิจัยครั้งนี้ เป็นแบบสอบถามบทบาทของผู้บริหารในการคำเนินการ พัฒนาคุณภาพผู้เรียนในโรงเรียนสังกัดสำนักงานเขตพื้นที่การศึกษาประถมศึกษาพระนครศรีอยุธยา เขต 1 ที่ผู้วิจัยสร้างขึ้น โดยมีรายละเอียดดังนี้

ี ตอนที่ 1 สถานภาพทั่วไป เป็นคำถามแบบตรวจสอบรายการ (Check list) จำนวน 3 ข้อ ประกอบด้วย ขนาดโรงเรียน ระดับการศึกษา และระยะเวลาในการคำรงตำแหน่ง ้ตอนที่ 2 บทบาทของผู้บริหารสถานศึกษา ประกอบด้วย 10 ด้านคือ 1) การเป็นผู้นำทางวิชาการ ้จำนวน 4 ข้อ 2) การบริหารแบบมีส่วนร่วมจำนวน 4 ข้อ 3) การเป็นผู้อำนวยความสะดวก จำนวน 4 ข้อ 4) การประสานความสัมพันธ์ จำนวน 4 ข้อ 5) การส่งเสริมพัฒนาครูและบุคลากร จำนวน 4 ข้อ 6) การให้ขวัญกำลังใจสร้างแรงจูงใจจำนวน 4 ข้อ 7) การประเมินผลติดตามผล จำนวน 4 ข้อ 8) ิการส่งเสริมสนับสนนการวิจัยและพัฒนา จำนวน 4 ข้อ 9) การเผยแพร่ประชาสัมพันธ์ จำนวน 4 ข้อ 10) การส่งเสริมเทคโนโลยีทางการศึกษาจำนวน 4 ข้อ รวมทั้งสิ้น 40 ข้อ ลักษณะแบบสอบถามเป็น แบบมาตราประมาณค่า 5 ระดับ ของไลเคิร์ท (Likert's five rating scale) มีความหมายและค่า ์<br>บ้ำหบักดังบี้

ระดับ 5 หมายถึง บทบาทของผู้บริหารในการคำเนินการพัฒนาคุณภาพผู้เรียนใน โรงเรียนสังกัดสำนักงานเขตพื้นที่การศึกษาประถมศึกษาพระนครศรีอยุธยา เขต 1 อยู่ในระดับมาก ์ที่สุด ให้มีค่าน้ำหนัก 5 คะแนน

ระดับ 4 หมายถึง บทบาทของผู้บริหารในการคำเนินการพัฒนาคุณภาพผู้เรียนใน โรงเรียนสังกัดสำนักงานเขตพื้นที่การศึกษาประถมศึกษาพระนครศรีอยุธยา เขต 1 อยู่ในระดับมาก ให้มีค่าน้ำหนัก 4 คะแนน

ระดับ 3 หมายถึง บทบาทของผู้บริหารในการดำเนินการพัฒนาคุณภาพผู้เรียนใน โรงเรียนสังกัดสำนักงานเขตพื้นที่การศึกษาประถมศึกษาพระนครศรีอยธยา เขต 1 อย่ในระดับปาน ้กลาง ให้มีค่าบ้ำหนัก 3 คะแบบ

ระดับ 2 หมายถึง บทบาทของผู้บริหารในการคำเนินการพัฒนาคุณภาพผู้เรียนใน โรงเรียนสังกัดสำนักงานเขตพื้นที่การศึกษาประถมศึกษาพระนครศรีอยุธยา เขต 1 อยู่ในระดับน้อย ให้มีค่าน้ำหนัก 2 คะแนน

ระดับ 1 หมายถึง บทบาทของผู้บริหารในการคำเนินการพัฒนาคุณภาพผู้เรียนใน โรงเรียนสังกัดสำนักงานเขตพื้นที่การศึกษาประถมศึกษาพระนครศรีอยธยา เขต 1 อย่ในระดับน้อย ์ที่สด ให้มีค่าน้ำหนัก 1 คะแนน

### ิการสร้างหรือพัฒนาเครื่องมือที่ใช้ในการวิจัย

้ผู้วิจัยคำเนินการสร้างเครื่องมือสำหรับการวิจัยเป็นแบบสอบถาม โดยมีขั้นตอน ดังนี้

1. ศึกษาวรรณกรรม หลักการ แนวคิด และทฤษฎีที่เกี่ยวข้องจากตำรา เอกสารและ งานวิจัยที่เกี่ยวข้องกับบทบาทผู้บริหารสถานศึกษาในการคำเนินการตามการพัฒนาคุณภาพผู้เรียน ในโรงเรียน

2. นำข้อมูลที่ได้จากการศึกษาค้นคว้ามาประมวล กำหนดโครงสร้างตามความเหมาะสม ้ เพื่อกำหนดขอบเขตเนื้อหาของแบบสอบถามแล้วดำเนินการสร้างแบบสอบถามตามขอบเขตเนื้อหา ที่กำหบด

3. นำแบบสอบถามที่สร้างขึ้นเสนอต่ออาจารย์ที่ปรึกษาวิทยานิพนธ์

- 4. นำแบบสอบถามที่สร้างขึ้นไปใช้ผู้เชี่ยวชาญจำนวน 5 ท่าน โดยมีคุณสมบัติ ดังนี้
	- 4.1 จบการศึกษาระดับปริญญาเอก หรือปริญญาโทด้านการบริหารการศึกษา

4.2 เป็นผู้มีประสบการณ์ในการทำงานด้านการศึกษาไม่น้อยกว่า 5 ปี (รายละเอียด แสดงไว้ในภาคผนวก ก)

เพื่อตรวจสอบความเที่ยวตรงเชิงเนื้อหาโครงสร้างและหลักวิชาเพื่อหาความสอดคล้อง ึ ของข้อคำถามกับวัตถุประสงค์ โดยให้ผู้เชี่ยวชาญลงความเห็นโดยใช้หลักเกณฑ์ดังนี้

ี คะแนน +1 สำหรับข้อความที่แน่ใจว่ามีความสอดคล้องกับเนื้อหาที่ระบุไว้ ี สำหรับข้อความที่ไม่แน่ใจว่ามีความสอดคล้องกับเนื้อหาที่ระบุไว้ คะแบบ 0 ่ คะแนน -1 สำหรับข้อความที่แน่ใจว่าไม่มีความสอดคล้องกับเนื้อหาที่ระบุไว้

ึ้นำผลการตรวจสอบของผู้เชี่ยวชาญมาหาค่าดัชนีความสอดคล้องของข้อคำถามและ วัตถุประสงค์ตามหลักของ พวงรัตน์ ทวีรัตน์ (2540, หน้า 117)

$$
\begin{array}{rcl} \text{LOC} & = & \underline{\Sigma_R} \\ & \text{n} \\ \text{LOC} & \text{unu} & \text{a}^{\text{w}}\vec{\mathbf{u}}\text{h} \text{c} \text{c} \text{d} \text{d} \text{c} \text{d} \text{c} \text{d} \text{c} \text{d} \text{c} \text{d} \text{c} \text{d} \text{c} \text{d} \text{c} \text{d} \text{c} \text{d} \text{d} \text{c} \text{d} \text{d} \text{c} \text{d} \text{d} \text{c} \text{d} \text{d} \text{c} \text{d} \text{d} \text{c} \text{d} \text{d} \text{c} \text{d} \text{d} \text{c} \text{d} \text{d} \text{c} \text{d} \text{d} \text{c} \text{d} \text{d} \text{c} \text{d} \text{d} \text{c} \text{d} \text{d} \text{c} \text{d} \text{c
$$

้เมื่อ

ผลรวมคะแนนความคิดเห็นของผู้เชี่ยวชาญ  $\Sigma_{\rm R}$ แทบ ้จำนวนผู้เชี่ยวชาญ แทบ  $\mathbf{n}$ 

ใด้ค่าดัชนีความสอดคล้อง (IOC) ของแบบสอบถามบทบาทของผู้บริหารในการ ้คำเนินการพัฒนาคณภาพผ้เรียนในโรงเรียนสังกัดสำนักงานเขตพื้นที่การศึกษาประถมศึกษา พระนครศรีอยธยา เขต 1 ใด้ค่าความสอดคล้องตั้งแต่ 0.60 – 1.00 ถือว่ามีความสอดคล้องระหว่าง ข้อคำถามกับจดม่งหมายที่ต้องการวัด

4. นำข้อคำถามที่ตรวจสอบหาความเที่ยงตรงแล้วมาปรับปรุงแก้ไขให้สมบูรณ์เพื่อสร้าง เป็นแบบสอบถาม

5. นำแบบสอบถามที่ได้รับปรับปรุงแก้ไขแล้วไปทดลองใช้ (Try out) กับผู้บริหาร ึการศึกษาโรงเรียนสังกัดสำนักงานเขตพื้นที่การศึกษาประถมศึกษาพระนครศรีอยธยา เขต 1 ที่ ไม่ได้เป็นกลุ่มตัวอย่างในการวิจัยครั้งนี้ จำนวน 30 คน

6. นำแบบสอบถามมาวิเคราะห์เพื่อหาคณภาพของคำถามรายข้อและรวมโดยวิเคราะห์ หาค่าความเชื่อมั่นของแบบสอบถามทั้งฉบับด้วยวิธีการของ ครอนบาค (บุญธรรม กิจปรีดาบริสุทธิ์, 2542, หน้า 212) โดยใช้สูตรหาค่าสัมประสิทธิ์แอลฟา (Coeffcient alpha) ได้ค่าความเชื่อมั่นของ ี แบบสอบถามเกี่ยวกับบทบาทของผู้บริหารในการคำเนินการพัฒนาคุณภาพผู้เรียน เท่ากับ 0.92 ซึ่ง ถือว่าแบบสอบถามฉบับนี้มีค่าความเชื่อมั่นมีความคงที่ภายใน สามารถนำไปดำเนินการเก็บ รวบรวมข้อมูลกับกลุ่มตัวอย่างจริงได้

#### การเก็บรวบรวมข้อมูล

ผู้วิจัยเก็บรวบรวมข้อมูลมีขั้นตอนดังนี้

1. ทำหนังสือขอความร่วมมือในการวิจัยจากมหาวิทยาลัยราชภัฏพระนครศรีอยุธยา เสนอไปยัง ผู้อำนวยการสำนักงานเขตพื้นที่การศึกษาประถมศึกษาพระนครศรีอยุธยา

2. ส่งแบบสอบถามไปเก็บข้อมูลกับกลุ่มตัวอย่าง จำนวน 123 คน วิธีการสุ่มตัวอย่าง แบบแบ่งชั้นภูมิ (Stratified random sampling)

3. คำเนินการเก็บรวบรวมข้อมูล โดยการแจกแบบสอบถามไปยังผู้บริหารสถานศึกษา ในวันประชุมผู้บริหารสถานศึกษาสังกัดสำนักงานเขตพื้นที่การศึกษาประถมศึกษาพระนครศรีอยุธยา ้เขต 1 ในวันที่ 28 พถษภาคม พ.ศ.2558 จำนวน 123 คนและได้กลับคืนมาจำนวน 123 คน คิดเป็น  $\frac{2}{3}$ อยละ 100

4. นำแบบสอบถามที่ได้รับกลับคืนมาตรวจความสมบรณ์

#### การวิเคราะห์ข้อมูล

ผ้วิจัยได้จัดลำดับการวิเคราะห์ข้อมลดังนี้

1. การจัดกระทำข้อมูล

1.1 นำแบบสอบถามที่ได้รับคืนมาตรวจสอบความครบถ้วนในการตอบ

1.2 นำแบบสอบถามที่สมบูรณ์ไปลงรหัส และนำไปวิเคราะห์ด้วยเครื่องคอมพิวเตอร์ โดยใช้โปรแกรมสำเร็จรูป

2. การวิเคราะห์ข้อมูล ในการวิเคราะห์ข้อมูลจำแนกเป็น 3 ตอน มีรายละเอียดดังนี้ ี ตอนที่ 1 การวิเคราะห์ข้อมลเกี่ยวกับสถานภาพของผู้ตอบแบบสอบถามในเรื่องขนาด โรงเรียน ระดับการศึกษา และระยะเวลาในการดำรงตำแหน่งด้วยการวิเคราะห์ค่าความถี่และค่า ร้อยละ

ี ตอนที่ 2 ใช้การวิเคราะห์ข้อมูลการบริหารด้วยสถิติเชิงบรรยาย ได้แก่ ค่าเฉลี่ยและค่าส่วน ้เบี่ยงเบนมาตรฐาน

ึการแปลความหมายของค่าเฉลี่ย บทบาทของผู้บริหารในการคำเนินการพัฒนาคุณภาพ ผู้เรียนโดยใช้เกณฑ์ของ บุญชม ศรีสะอาด (2535, หน้า 23)

้ค่าเฉลี่ย 4.51 – 5.00 แสดงว่า บทบาทของผู้บริหารในการดำเนินการพัฒนาคุณภาพผู้เรียน ในโรงเรียนสังกัดสำนักงานเขตพื้นที่การศึกษาประถมศึกษาพระนครศรีอยุธยา เขต 1 อยู่ในระดับ มากที่สด

้ค่าเฉลี่ย 3.51 – 4.50 แสดงว่า บทบาทของผู้บริหารในการคำเนินการพัฒนาคุณภาพผู้เรียน ในโรงเรียนสังกัดสำนักงานเขตพื้นที่การศึกษาประถมศึกษาพระนครศรีอยุธยา เขต 1 อยู่ในระดับ มาก

้ค่าเฉลี่ย 2.51 – 3.50 แสดงว่า บทบาทของผู้บริหารในการดำเนินการพัฒนาคุณภาพผู้เรียน ในโรงเรียนสังกัดสำนักงานเขตพื้นที่การศึกษาประถมศึกษาพระนครศรีอยุธยา เขต 1 อยู่ในระดับ ปาบกลาง

้ค่าเฉลี่ย 1.51 – 2.50 แสดงว่า บทบาทของผู้บริหารในการดำเนินการพัฒนาคุณภาพผู้เรียน ในโรงเรียนสังกัดสำนักงานเขตพื้นที่การศึกษาประถมศึกษาพระนครศรีอยุธยา เขต 1 อยู่ในระดับ น้อย

้ค่าเฉลี่ย 1.00 – 1.50 แสดงว่า บทบาทของผู้บริหารในการดำเนินการพัฒนาคุณภาพผู้เรียน ในโรงเรียนสังกัดสำนักงานเขตพื้นที่การศึกษาประถมศึกษาพระนครศรีอยุธยา เขต 1 อยู่ในระดับ น้อยที่สด

3. การวิเคราะห์เปรียบเทียบบทบาทของผู้บริหารในการดำเนินการพัฒนาคุณภาพผู้เรียน จำแนกตาม ขนาดโรงเรียน ระดับการศึกษาและระยะเวลาในการดำรงตำแหน่ง ด้วยเทคนิคใช้ ค่าสถิติ การทดสอบค่า T และการวิเคราะห์ความแปรปรวนทางเดียว (One way analysis of variance)